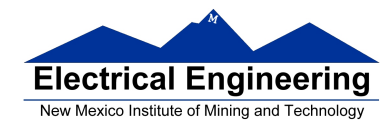

# • **Disassembly of MC9S12 op codes**

# • **Decimal, Hexadecimal and Binary Numbers**

- o How to disassemble an MC9S12 instruction sequence
- o Binary numbers are a code and represent what the programmer intends for the code
- o Convert binary and hex numbers to unsigned decimal
- o Convert unsigned decimal to hex
- $\circ$  Signed number representation 2's complement form
- o Using the 1's complement table to find 2's complements of hex numbers
- o Overflow and Carry
- o Addition and subtraction of binary and hex numbers
- $\circ$  The condition code register (CCR): N, Z, V and C bits

# **HC12 Instructions**

1. Data Transfer and Manipulation Instructions — instructions which move and manipulate data (S12CPUV2 Reference Manual, Sections 5.3, 5.4, and 5.5).

• Load and Store — load copy of memory contents into a register; store copy of register contents into memory.

LDAA \$2000 ; Copy contents of addr \$2000 into A  $STD$  0, $X$  ; Copy contents of D to addrs X and X+1

• Transfer — copy contents of one register to another.

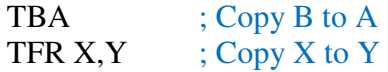

• Exhange — exchange contents of two registers.

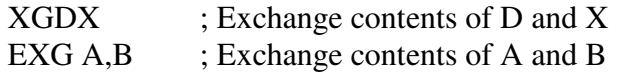

• Move — copy contents of one memory location to another. MOVB \$2000,\$20A0 ; Copy byte at \$2000 to \$20A0 MOVW 2,X+,2,Y+; Copy two bytes from address held ; in X to address held in Y ; Add 2 to X and Y

2. Arithmetic Instructions — addition, subtraction, multiplication, divison (**S12CPUV2 Reference Manual**, Sections 5.6, 5.8 and 5.12).

ABA ; Add B to A; results in A

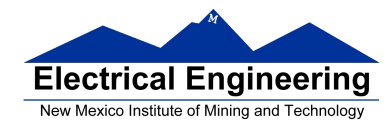

SUBD \$20A1 ; Subtract contents of \$20A1 from D INX ; Increment X by 1 MUL ; Multiply A by B; results in D

3. Logic and Bit Instructions — perform logical operations (**S12CPUV2 Reference Manual**, Sections 5.9, 5.10, 5.11, 5.13 and 5.14).

• Logic Instructions ANDA \$2000 ; Logical AND of A with contents of \$2000 EORB 2, $X$  ; Exclusive OR B with contents of address  $(X+2)$ 

• Clear, Complement and Negate Instructions

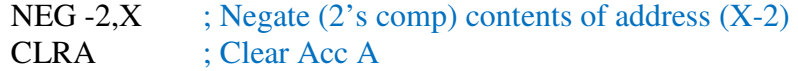

• Bit manipulate and test instructions — work with one bit of a register or memory.

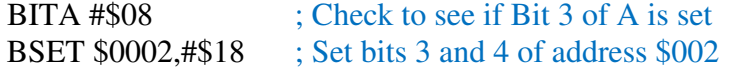

• Shift and rotate instructions

LSLA ; Logical shift left A ASR \$1000 ; Arithmetic shift right value at address \$1000

4. Compare and test instructions — test contents of a register or memory (to see if zero, negative, etc.), or compare contents of a register to memory (to see if bigger than, etc.) (**S12CPUV2 Reference Manual**, Section 5.9).

**TSTA**  $; (A)-0$  -- set flags accordingly  $CPX$  #\$8000 ;  $(X)$  - \$8000 -- set flags accordingly

5. Jump and Branch Instructions — Change flow of program (e.g., goto, it-then-else, switch-case) (**S12CPUV2 Reference Manual**, Sections 5.19, 5.20 and 5.21).

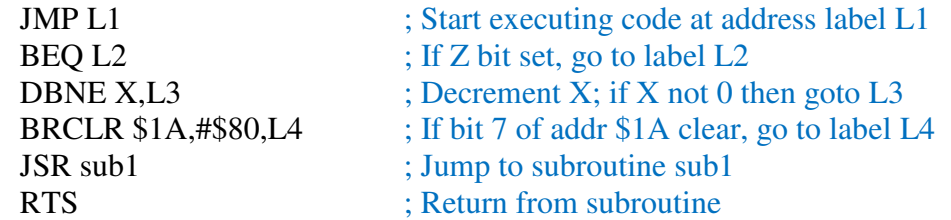

6. Interrupt Instructions — Initiate or terminate an interrupt call (**S12CPUV2 Reference Manual**, Section 5.22).

• Interrupt instructions

SWI ; Initiate software interrupt

RTI ; Return from interrupt

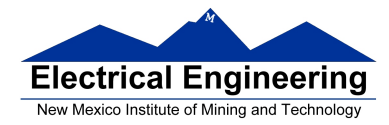

7. Index Manipulation Instructions — Put address into X, Y or SP, manipulate X, Y or SP (**S12CPUV2 Reference Manual**, Section 5.23).

 $ABX$  ; Add (B) to  $(X)$ LEAX 5, Y : Put address  $(Y) + 5$  into X

8. Condition Code Instructions — change bits in Condition Code Register (**S12CPUV2 Reference Manual**, Section 5.26).

ANDCC #\$f0 ; Clear N, Z, C and V bits of CCR SEV : Set V bit of CCR

9. Stacking Instructions — push data onto and pull data off of stack (**S12CPUV2 Reference Manual**, Section 5.24).

PSHA ; Push contents of A onto stack PULX ; Pull two top bytes of stack, put into X

10. Stop and Wait Instructions — put MC9S12 into low power mode (S12CPUV2 Reference Manual, Section 5.27).

STOP ; Put into lowest power mode WAI ; Put into low power mode until next interrupt

11. Null Instructions

NOP ; No operation BRN ; Branch never

12. Instructions we won't discuss or use — BCD arithmetic, fuzzy logic, minimum and maximum, multiply-accumulate, table interpolation (**S12CPUV2 Reference Manual**, Sections 5.7, 5.16, 5.17, and 5.18).

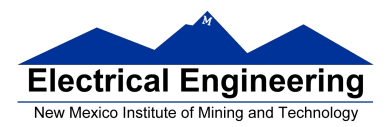

### **Disassembly of an HC12 Program**

• It is sometimes useful to be able to convert *HC12 op codes* into *mnemonics*.

**For example, consider the hex code**:

### ADDR DATA

--------------------------------------------------------- 1000 C6 05 CE 20 00 E6 01 18 06 04 35 EE 3F

• To determine the instructions, use Table A-2 of the HCS12 Core Users Guide.

– If the first byte of the instruction is anything other than **\$18**, use Sheet 1 of Table A.2. From this table, determine the number of bytes of the instruction and the addressing mode. For example, **\$C6** is a two-byte instruction, the mnemonic is **LDAB**, and it uses the **IMM** addressing mode. Thus, the two bytes **C6 05** is the op code for the instruction **LDAB #\$05**.

– If the first byte is **\$18**, use Sheet 2 of Table A.2, and do the same thing. For example, **18 06** is a two byte instruction, the mnemonic is **ABA**, and it uses the **INH** addressing mode, so there is no operand. Thus, the two bytes **18 06** is the op code for the instruction **ABA**.

– Indexed addressing mode is fairly complicated to disassemble. You need to use Table A.3 to determine the operand. For example, the op code **\$E6** indicates **LDAB indexed**, and may use two to four bytes (one to three bytes in addition to the op code). The postbyte **01** indicates that the operand is 0,1, which is **5-bit constant offset**, which takes only one additional byte. All 5-bit constant offset, pre and post increment and decrement, and register offset instructions use one additional byte. All **9-bit constant offset** instructions use two additional bytes, with the second byte holding 8 bits of the 9 bit offset. (**The 9th bit is a direction bit**, which is held in the first postbyte.) All 16-bit constant offset instructions use three postbytes, with the 2nd and 3rd holding the 16-bit unsigned offset.

– Transfer (**TFR**) and exchange (**EXG**) instructions all have the op code **\$B7**. Use Table A.5 to determine whether it is **TFR** or an **EXG**, and to determine which registers are being used. If the most significant bit of the postbyte is **0, the instruction is a transfer instruction**.

– Loop instructions (Decrement and Branch, Increment and Branch, and Test and Branch) all have the op code **\$04**. To determine which instruction the op code **\$04** implies, and whether the branch is positive (forward) or negative (backward), use Table A.6. For example, in the sequence **04 35 EE**, the 04 indicates a loop

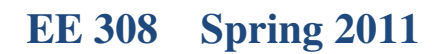

 $\blacksquare$ 

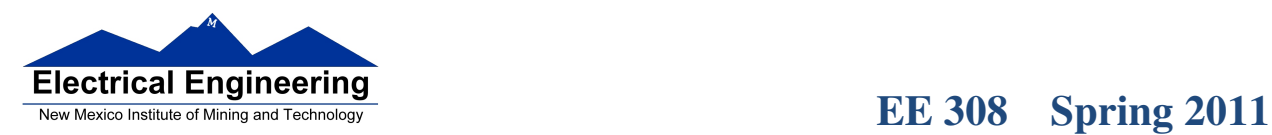

instruction. The 35 indicates it is a **DBNE X** instruction (decrement register X and branch if result is not equal to zero), and the direction is backward (negative). The **EE** indicates a branch of -18 bytes.

• Use up all the bytes for one instruction, then go on to the next instruction.

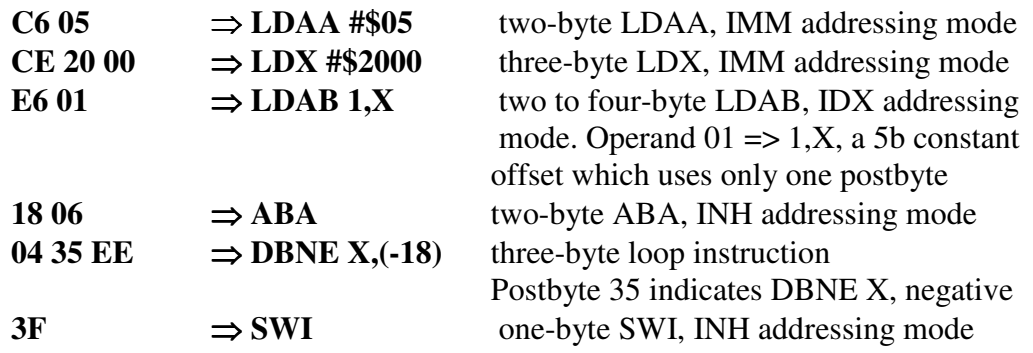

# **EE 308** Spring 2011

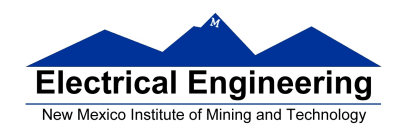

.<br>In the total color to the first color first color first color first color first color first color first color first color first color first

 $\sim$ 

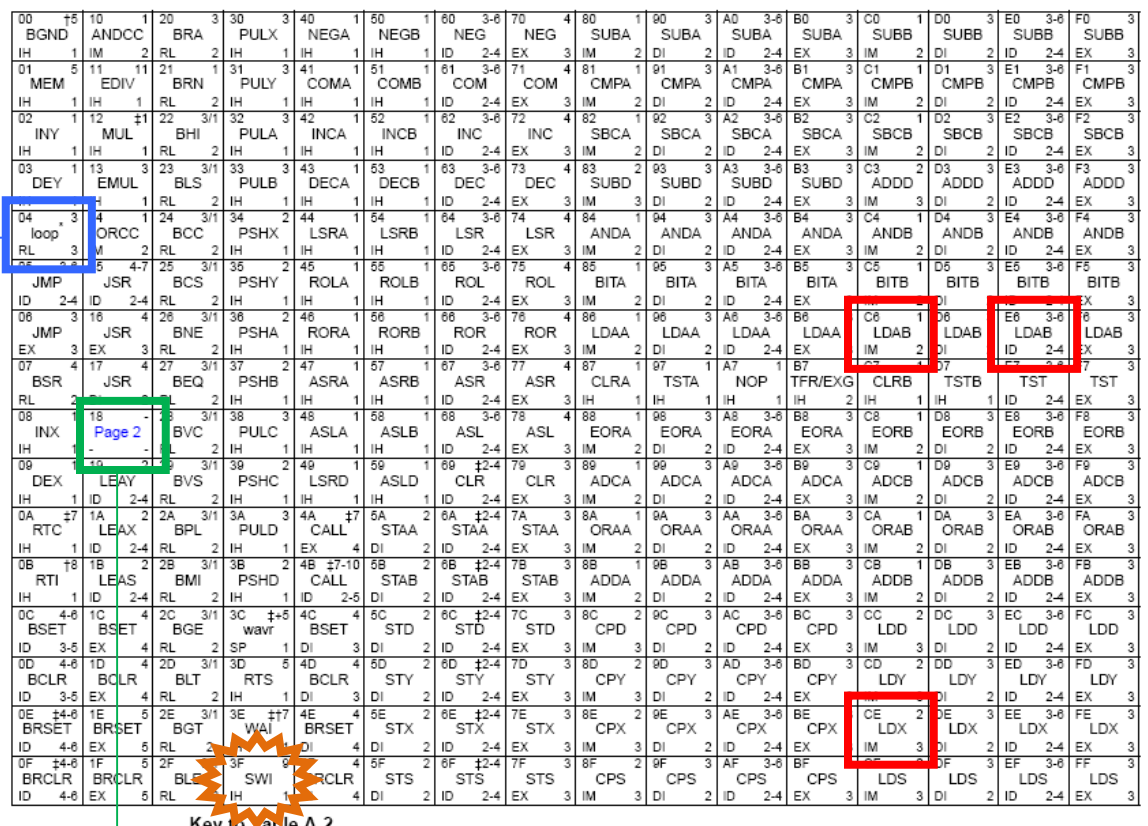

#### Table A-2. CPU12 Opcode Map (Sheet 1 of 2)

- Number of HCS12 cycles (‡ indicates HC12 different)

Vable A-z<br>Opcode —<br>Mnemonic —<br>Address Mode —  $\begin{array}{c}\n\rightarrow & 00 & 5 \\
\rightarrow & \text{BGND} \\
\downarrow & \parallel\n\end{array}$ Number of bytes

# **EE 308** Spring 2011

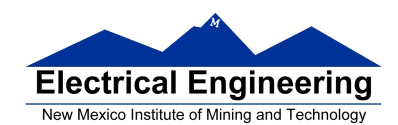

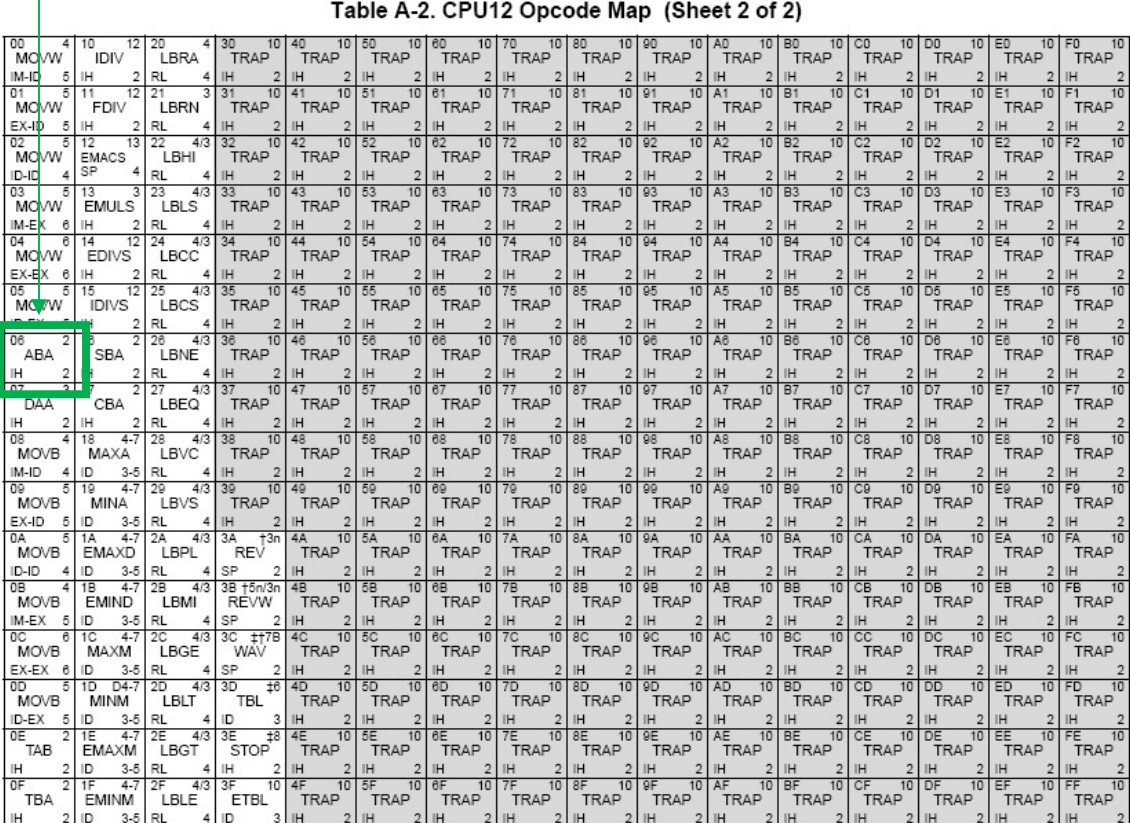

\* The opcode \$04 (on sheet 1 of 2) corresponds to one of the loop primitive instructions DBEQ, DBNE, IBEQ, IBNE, TBEQ, or TBNE.

† Refer to instruction summary for more information.

t Refer to instruction summary for different HC12 cycle count.<br>Page 2: When the CPU encounters a page 2 opcode (\$18 on page 1 of the opcode map), it treats the next byte of object code as a page 2 instruction opcode.

# **EE 308** Spring 2011

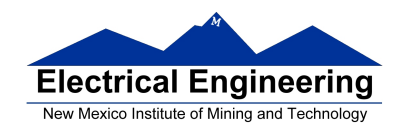

 $\sim$ 

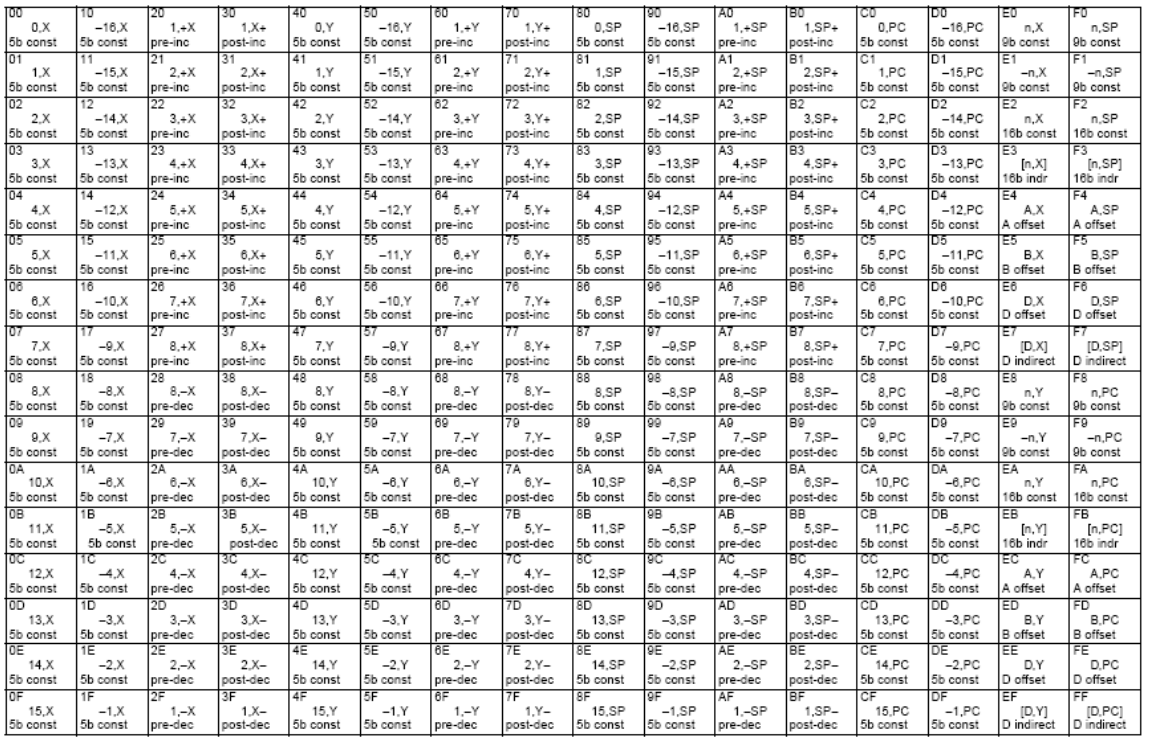

#### Table A-3. Indexed Addressing Mode Postbyte Encoding (xb)

Key to Table A-3<br>postbyte (hex)

 $#$ ,REG  $#$ - source code syntax type

type offset used

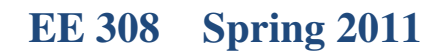

 $\blacksquare$ 

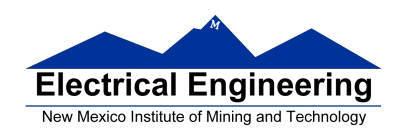

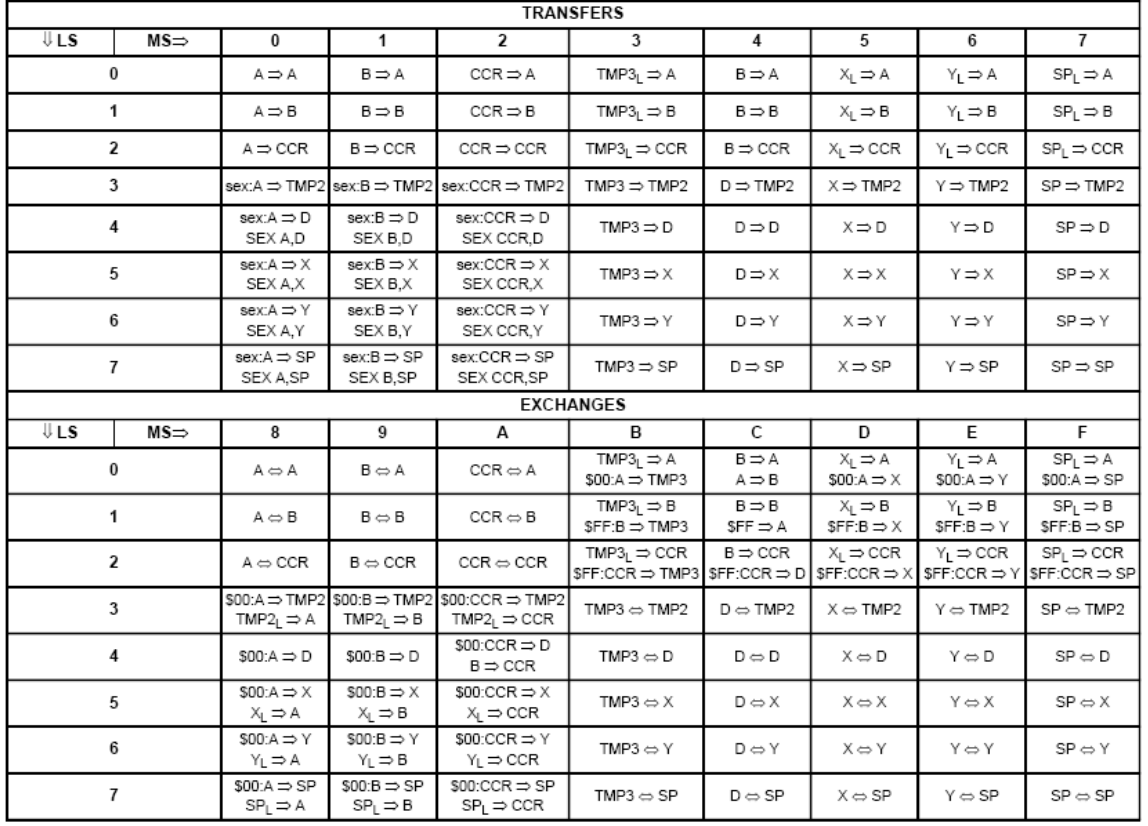

#### Table A-5. Transfer and Exchange Postbyte Encoding

TMP2 and TMP3 registers are for factory use only.

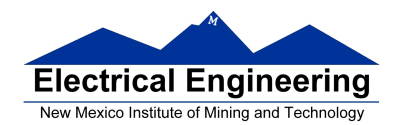

 $\mathcal{L}_{\mathcal{A}}$ 

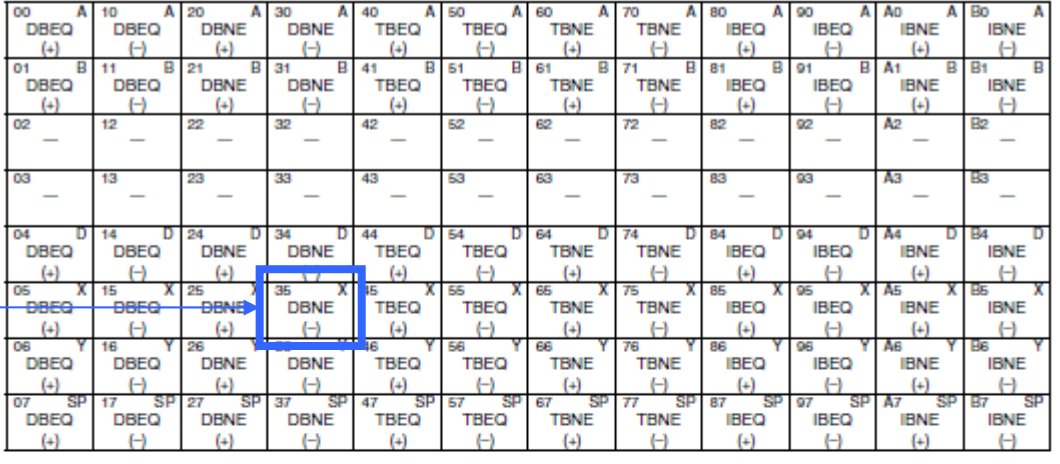

#### Table A-6. Loop Primitive Postbyte Encoding (lb)

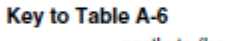

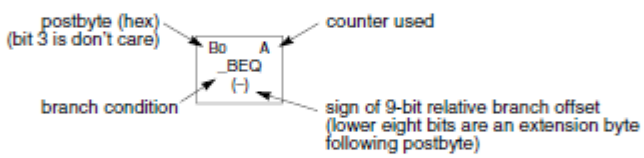

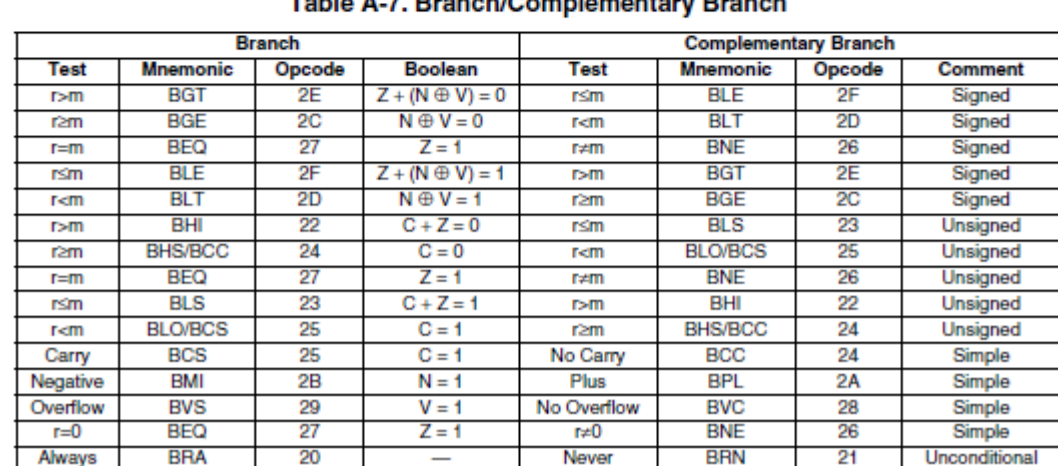

#### Toble A.7. Reanob/Complementary Reanob

For 16-bit offset long branches precede opcode with a \$18 page prebyte.

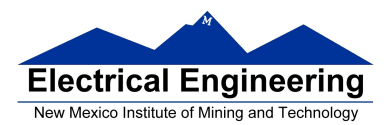

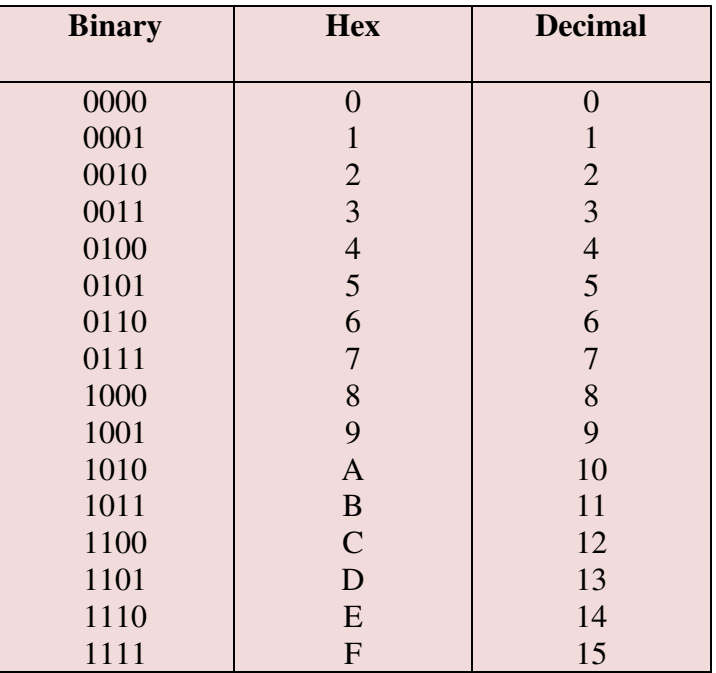

# **Binary, Hex and Decimal Numbers (4-bit representation)**

#### **What does a number represent?**

Binary numbers are a code, and represent what the programmer intends for the code.

**0x72** Some possible meanings: 'r' (ASCII) INC MEM (hh ll) (HC12 instruction) 2.26V (Input from A/D converter)  $114_{10}$  (Unsigned number)  $+114_{10}$  (Signed number) Set temperature in room to 69 °F Set cruise control speed to 120 mph

#### **Binary to Unsigned Decimal:**

Convert Binary to Unsigned Decimal  $1111011_2$  $1 \times 2^6 + 1 \times 2^5 + 1 \times 2^4 + 1 \times 2^3 + 0 \times 2^2 + 1 \times 2^1 + 1 \times 2^0$  $1 x 64 + 1 x 32 + 1 x 16 + 1 x 8 + 0 x 4 + 1 x 2 + 1 x 1$  $123_{10}$ 

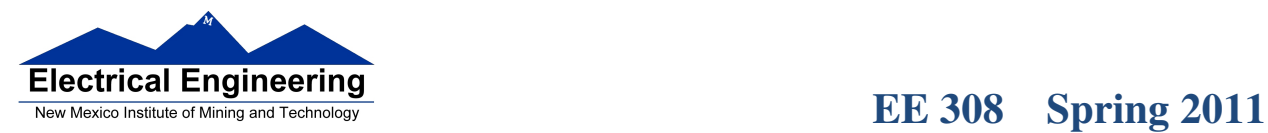

 $\blacksquare$ 

## **Hex to Unsigned Decimal**

Convert Hex to Unsigned Decimal 82D6 <sup>16</sup>  $8 \times 16^3 + 2 \times 16^2 + 13 \times 16^1 + 6 \times 16^0$ 8 x 4096 + 2 x 256 + 13 x 16 + 6 x 1 33494 10

# **Unsigned Decimal to Hex**

Convert Unsigned Decimal to Hex

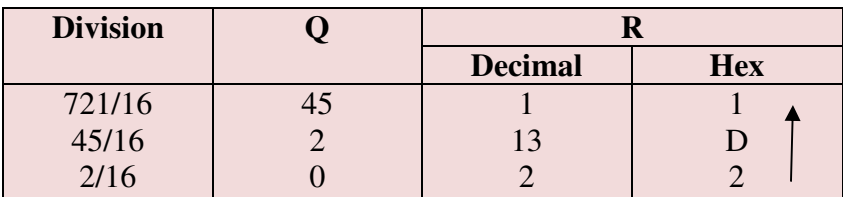

**721 10 = 2D1 16** 

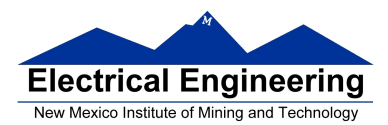

# **Signed Number Representation in 2's Complement Form:**

If the most significant bit (MSB) is 0 (most significant hex digit 0−7), then the number is positive.

Get decimal equivalent by converting number to decimal, and use the  $+$  sign.

### **Example for 8−bit number:**

**3A**  $_{16}$  -> + ( 3 x  $16^1$  + 10 x  $16^0$  )  $_{10}$  $+ (3 \times 16 + 10 \times 1)_{10}$ **+ 58 <sup>10</sup>**

If the most significant bit is 1 (most significant hex digit 8−F), then the number is negative.

Get decimal equivalent by taking 2's complement of number, converting to decimal, and using  $-$  sign.

Example for 8−bit number:

**A3**<sup>16</sup> −> - (5D)<sup>16</sup>  $-$  ( 5 x 16<sup>1</sup> + 13 x 16<sup>0</sup>) <sub>10</sub>  $-$  ( 5 x 16 + 13 x 1) <sub>10</sub> **- 93 10** 

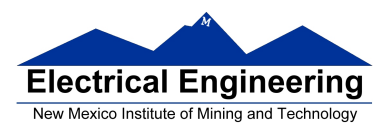

# **One's complement table makes it simple to finding 2's complements**

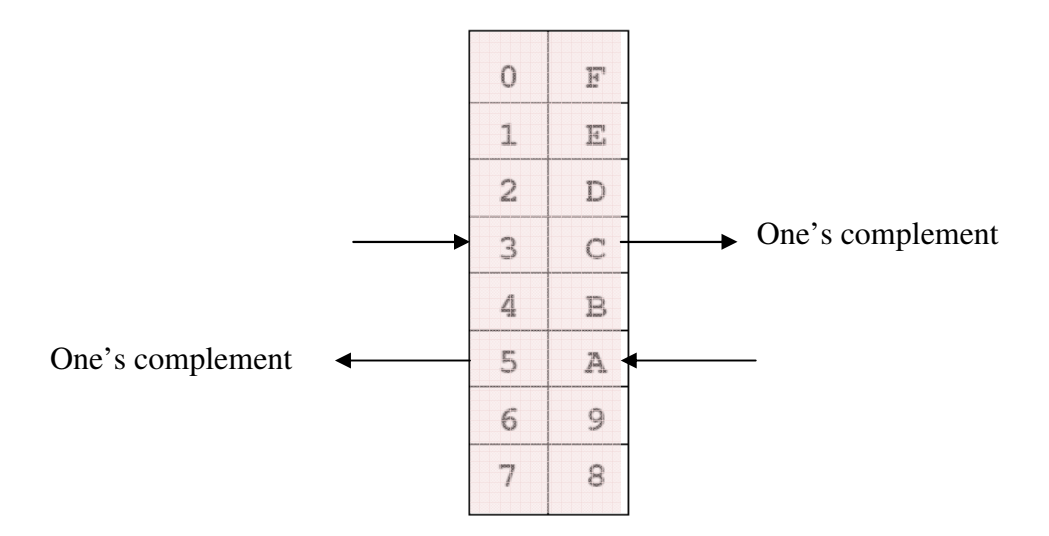

To take two's complement, add one to one's complement.

Take two's complement of **D0C3**:

2F3C + 1 = **2F3D**

# **Addition and Subtraction of Binary and Hexadecimal Numbers**

Setting the C (Carry), V (Overflow), N (Negative) and Z (Zero) bits

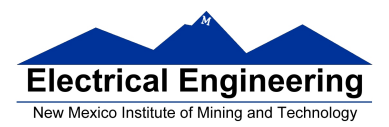

# **How the C, V, N and Z bits of the CCR are changed**

N bit is set if result of operation is negative  $(MSB = 1)$ 

Z bit is set if result of operation is zero (All bits  $= 0$ )

V bit is set if operation produced an overflow

C bit is set if operation produced a carry (borrow on subtraction)

**Note:** Not all instructions change these bits of the CCR

# **Addition of Hexadecimal Numbers**

### ADDITION:

C bit set when result does not fit in word

V bit set when  $P + P = N$  or  $N + N = P$ 

N bit set when MSB of result is 1

Z bit set when result is 0

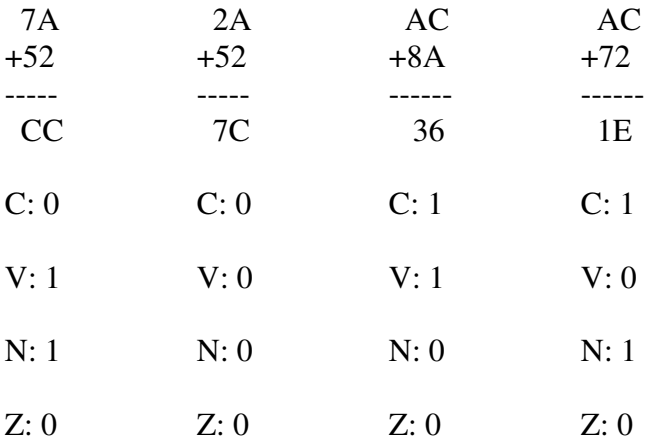

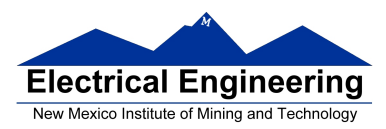

- 1

# **Subtraction of Hexadecimal Numbers**

# SUBTRACTION:

C bit set on borrow (when the magnitude of the subtrahend is greater than the minuend

V bit set when  $N - P = P$  or  $P - N = N$ 

N bit set when MSB is 1

Z bit set when result is 0

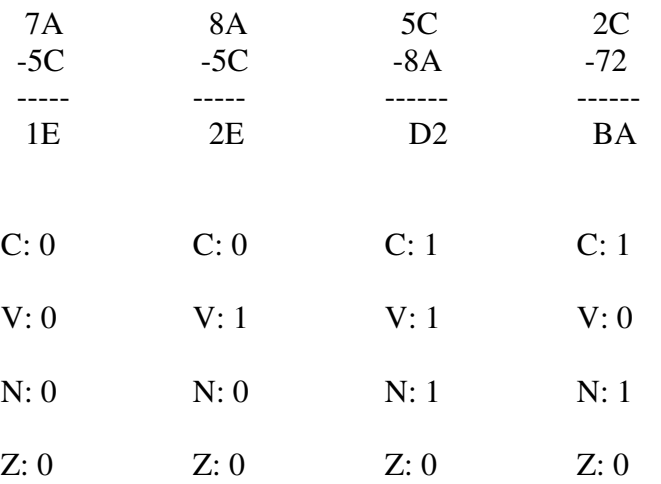